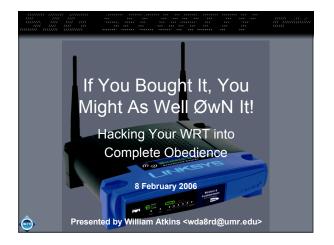

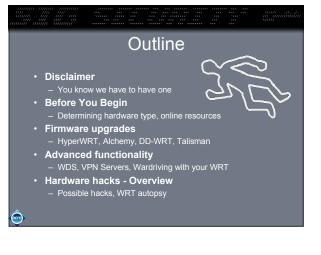

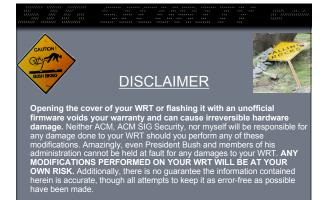

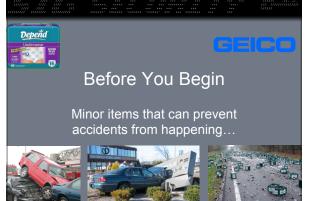

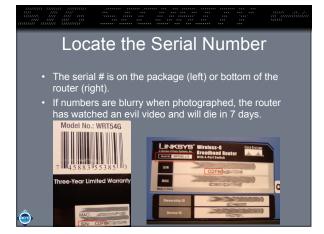

# WRT54G WRT54G Serial # Hardware Version Serial # Hardware Version Operations Serial # Hardware Version Version Serial # Hardware Version Operations Serial # Hardware Version Operations Serial # Hardware Version Operations Serial # Mardware Version Operations Serial # Version Operations Operations Serial # Version Operations Operations Serial # Version Operations Operations Serial # Version Operations Operations Serial # Version Operations Operations Serial # Version Operations Operations Serial # Version Operations Operations Serial # Operations Serial <

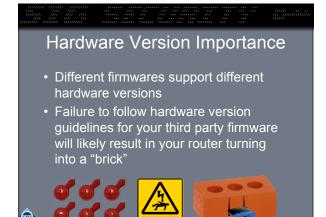

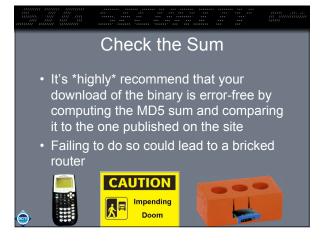

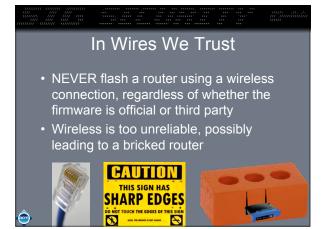

## With which which a mark that the transfer of the transfer of the tran

## A start with the start of the start of th

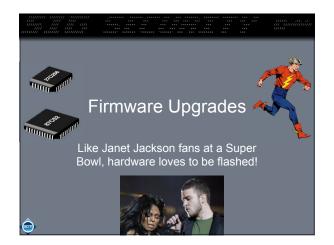

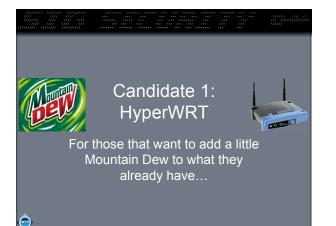

## HyperWRT v2.0 • http://www.hyperwrt.org • Closely resembles official Linksys firmware • Few expanded features • Power boost - Antenna select • Channels 12 & 13 - "Boot wait" • Telnet daemon/shell - Startup & firewall scripts • Reboot button - Startup & firewall scripts • More port forwarding/triggering • More QoS options - More access restriction options

HyperWRT v2.0
 Supported hardware versions lacking

 WRT54G
 Versions 1, 1.1, 2, 2.2, 3
 WRT54GS
 Versions 1, 1.1, 2

 Flashing is done via the web interface
 [Demo – Flashing a WRT]

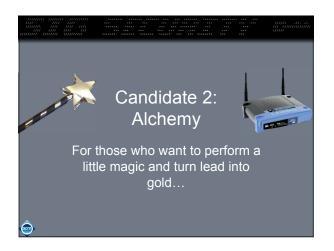

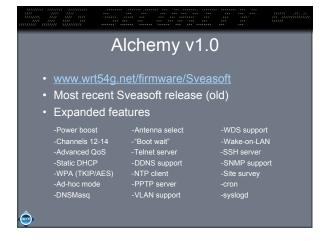

## Alchemy v1.0 • Supported hardware versions lacking – WRT54G • Versions 1, 1.1, 2, 2.2, 3, 3.1 – WRT54GS • Versions 1, 1.1, 2 • Flashing is done via the web interface • [Demo]

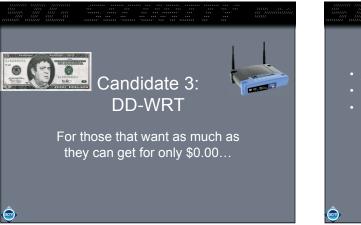

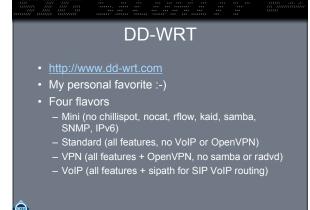

| DD-WRT                                                                                                    |                                                                                     |                                                                                                    |  |  |
|----------------------------------------------------------------------------------------------------|-------------------------------------------------------------------------------------|----------------------------------------------------------------------------------------------------|--|--|
| Expanded features                                                                                                    |                                                                                     |                                                                                                    |  |  |
| -Power boost<br>-Progressive port forw<br>-Telnet daemon<br>-Static DHCP<br>-WPA2 support<br>-NTP client<br>-Remote syslog<br>-JFFS2 support<br>-Chilispot | -SSH server<br>-DDNS support<br>-Client bridge mode<br>-Site survey<br>-Wake-on-LAN | -Boot flash<br>-Advanced QoS<br>-Startup/FW script<br>-WPA (TKIP/AES)<br>-WLAN client isol.<br>-SNMP<br>-Samba client<br>-WDS support<br>upport |  |  |
| -Antenna selection<br>-PPTP client & server<br>-DNSMasq support                                                                                            | -Ad-hoc mode                                                                        | -Reboot scheduler<br>-IPKG support<br>-Other cool stuff!                                                                                        |  |  |

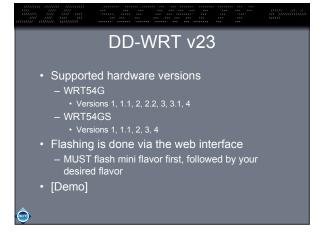

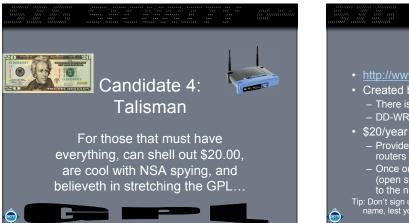

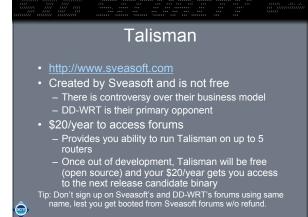

| Talisman                                                         |                                   |                                       |  |
|------------------------------------------------------------------|-----------------------------------|---------------------------------------|--|
| <ul> <li>Expanded feat</li> </ul>                                | ures                              |                                       |  |
| -Power boost                                                     | -Channels 12-14                   | -Boot flash                           |  |
| -Progressive port forwa                                          | 00 0                              | -Advanced QoS                         |  |
| -Telnet daemon<br>-Static DHCP                                   | -SSH server                       | -Startup/FW script<br>-WPA (TKIP/AES) |  |
| -WPA2 support                                                    | -DDNS support -Client bridge mode | -WEA (TRIF/AES)                       |  |
| -NTP client                                                      | -Site survey                      | -SNMP                                 |  |
| -Remote syslog                                                   | -Wake-on-LAN                      | -Samba client                         |  |
| -JFFS2 support                                                   | -AP watchdog                      | -WDS support                          |  |
| -Chilispot                                                       | -SD Card support -IPv6 support    |                                       |  |
| -Antenna selection                                               | -Ad-hoc mode                      | -Reboot scheduler                     |  |
| -PPTP client & server                                            | -cron                             | -IPKG support                         |  |
| -DNSMasq support                                                 | -VLAN support                     | -Other cool stuff!                    |  |
| -v1.11.devsnap.20060111g has multiple SSIDs & encryption methods |                                   |                                       |  |

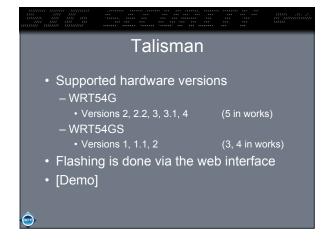

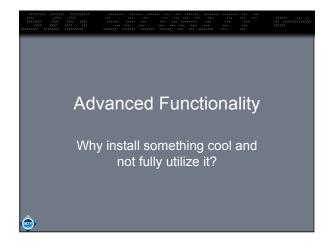

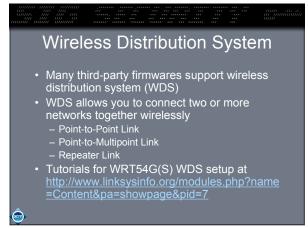

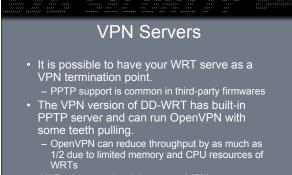

- All firmwares should support VPN passthrough if you want to run VPN server on a hex inside the private potwork.
- box inside the private network.

## VLANs

- VLAN support is common in many third-party firmwares
- VLANs are virtual local area networks
- A router/switch puts a tag on traffic indicating which VLAN it belongs to
- Others routers/switches treat this traffic according to its assigned VLAN
- You can even police VLAN traffic differently at firewalls
- In WRTs, VLANs are nice to separate traffic by wireless entry or physical port

## Wardriving with Your WRT

- Some firmwares can run kismet\_drone, which you can connect to through the network and use for wardriving.
- See me personally for other details (because it's 6:20pm and this presentation isn't done yet)

acm

## Hardware Hacks

Not for the weak of stomach (or shaky of hand)...

acm

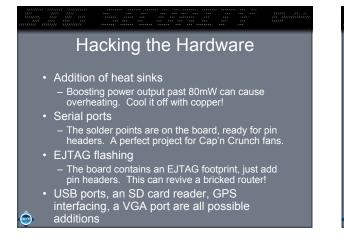

## WRT Autopsy

• We are gathered here today to celebrate the life of a bricked WRT. May it rest in peace in the future...but right now, let's cut it open and locate its vital organs!

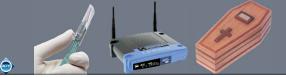

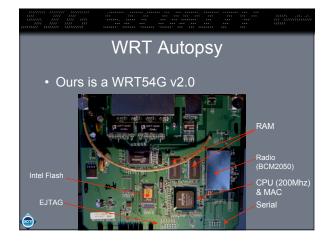

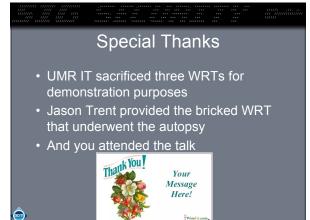

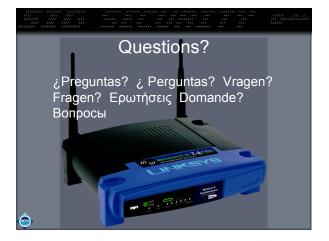